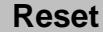

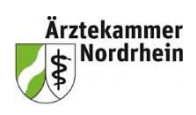

**Anerkennungsstelle Stand: 11. August 2023**

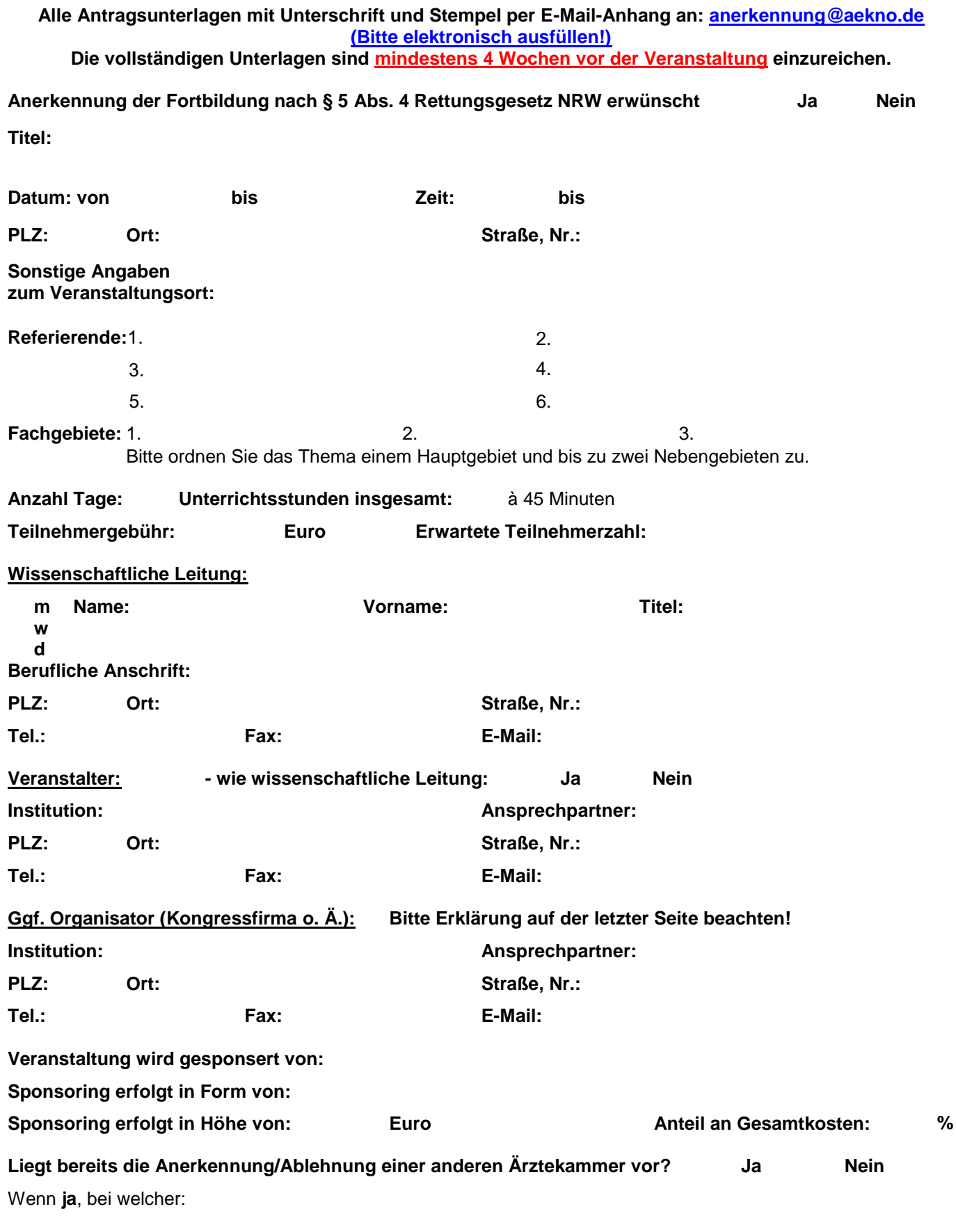

Ich habe die Informationen zum **Datenschutz** unter www.aekno.de/fortbildung/veranstalter zur Kenntnis genommen. Hiermit bestätige ich, dass meine Angaben wahrheitsgemäß und vollständig sind.

## **Gebühren**

Gebühren für die Anerkennung von Fortbildungsmaßnahmen werden entsprechend Gebührenordnung der Ärztekammer Nordrhein in der jeweils gültigen Fassung erhoben.

*Datum, Unterschrift und Stempel des Veranstalters*

## **Verantwortlichkeit der wissenschaftlichen Kursleitung**

Die Anerkennung einer Fortbildungsmaßnahme setzt voraus, dass die Fortbildungsinhalte den Zielen der Fortbildungsordnung für die nordrheinischen Ärztinnen und Ärzte in der jeweils gültigen Fassung entsprechen, die Vorgaben der Berufsordnung für die nordrheinischen Ärztinnen und Ärzte eingehalten werden, die Inhalte frei von wirtschaftlichen Interessen sind und Interessenkonflikte des Veranstalters und der Referierenden offengelegt werden. Diese Regelungen sowie die Bestimmungen der Richtlinie zur Fortbildungsordnung der Ärztekammer Nordrhein und die "Empfehlungen zur ärztlichen Fortbildung" der Bundesärztekammer sind bei Planung und Durchführung zu beachten und werden von mir eingehalten; entsprechende Erklärungen des Veranstalters und der wissenschaftlichen Leitung sind diesem Antrag beigefügt.

Ich verantworte den Inhalt der Fortbildungsmaßnahme und stelle sicher, dass das der Ärztekammer Nordrhein vorgelegte Programm eingehalten wird. Die Referierenden, die Fortbildungsinhalte und der Gestaltungsrahmen werden so ausgewählt, dass sie dem Zweck qualitativ hochwertiger, interessenunabhängiger neutraler ärztlicher Fortbildung dienen. Ich stelle insbesondere sicher, dass von Seiten etwaiger Sponsoren kein produkt- bzw. firmenbezogener Einfluss auf die Lehrinhalte genommen wird.

Bei Präsenzveranstaltungen bin ich während der gesamten Fortbildungsveranstaltung persönlich anwesend. Eine Verhinderung zeige ich der Ärztekammer Nordrhein unverzüglich an und teile mit, wer die wissenschaftliche Leitung stellvertretend übernimmt.

Am Ende der vollständig absolvierten Fortbildungsmaßnahme erhalten die Teilnehmenden von mir eine unterzeichnete Teilnahmebescheinigung gemäß Mustervorlage der Ärztekammer Nordrhein.

Hiermit bestätige ich als für den wissenschaftlichen Inhalt verantwortliche wissenschaftliche Leitung, bei erkennbaren Verstößen gegen die genannten Normen tätig zu werden (z. B. durch korrigierenden Hinweis an den Verursacher: Referierende, Veranstalter; ggf. Information an die zuständige Ärztekammer oder auch - im Vorfeld - Rücknahme des Antrags).

Interessenkonflikte werde ich gegenüber den Teilnehmenden offenlegen. Angaben zu potentiellen Interessenkonflikten sind diesem Antrag beigefügt.

*Datum, Unterschrift und Stempel der wissenschaftlichen Leitung*

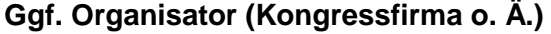

## **Erklärung Organisator**

Der Organisator beantragt die Fortbildungsmaßnahme für den Veranstalter. Hiermit wird bestätigt, dass der Organisator in Vollmacht für den Veranstalter handelt und seine Angaben wahrheitsgemäß und richtig sind. Anerkennungs- und Gebührenbescheid werden an den Organisator gesandt.

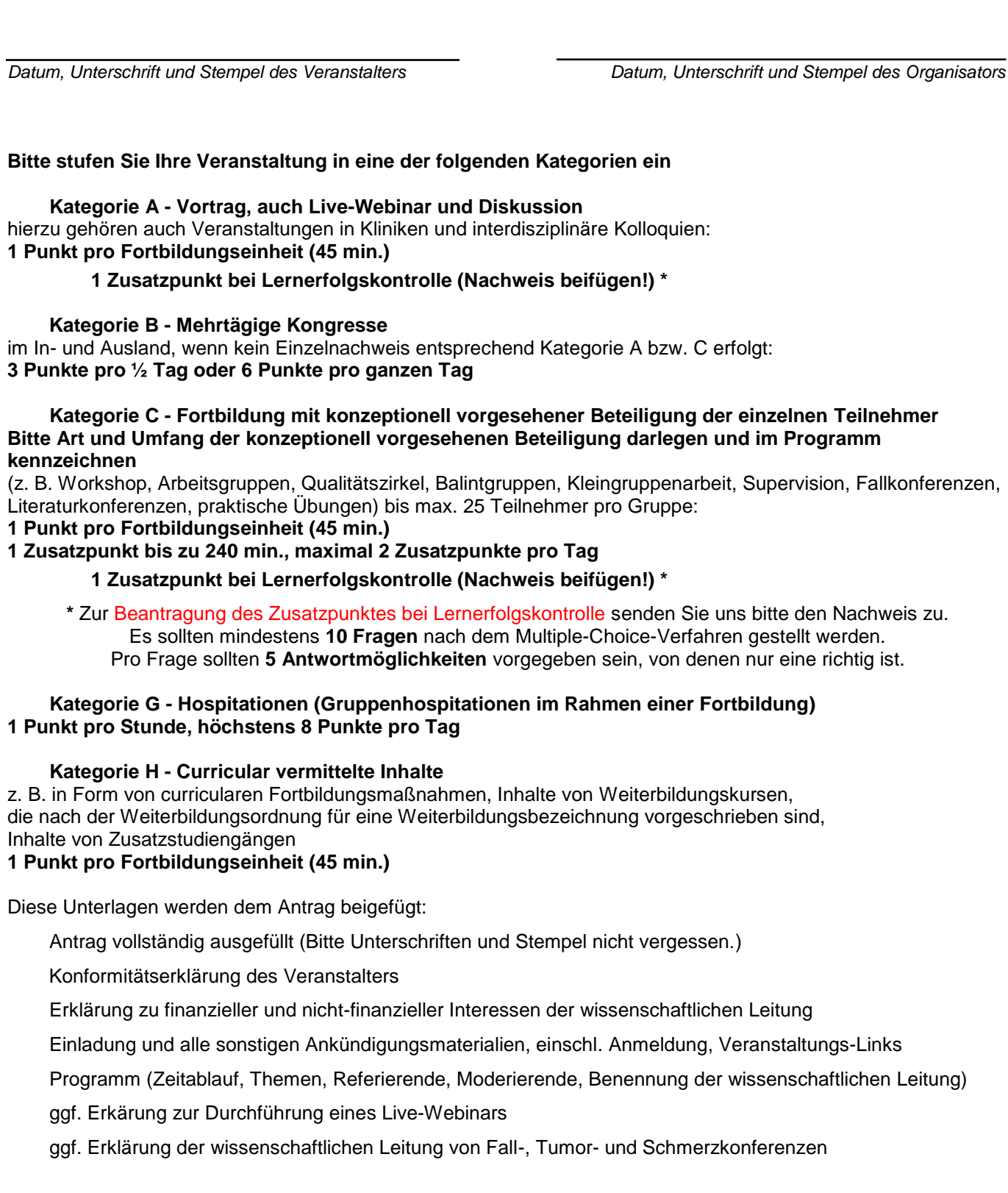

 $@$ ÄkNo S. 3 v. 3 Ärztekammer Nordrhein – Anerkennungsstelle – Tersteegenstr. 9, 40474 Düsseldorf – E-Mail: [anerkennung@aekno.de](mailto:anerkennung@aekno.de) – Fax: 0211 4302-5859

**Drucken**